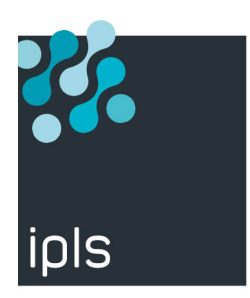

## **Here are the required information to provide a user key**

Use command :

Command :CALL QSYS/QLZARCAPI

and send the result to **tech[nic@ipls.fr](mailto:technic%40ipls.fr%20?subject=TBT%20Web%20Access%20-%20Free%20Covid19%20edition%20)**

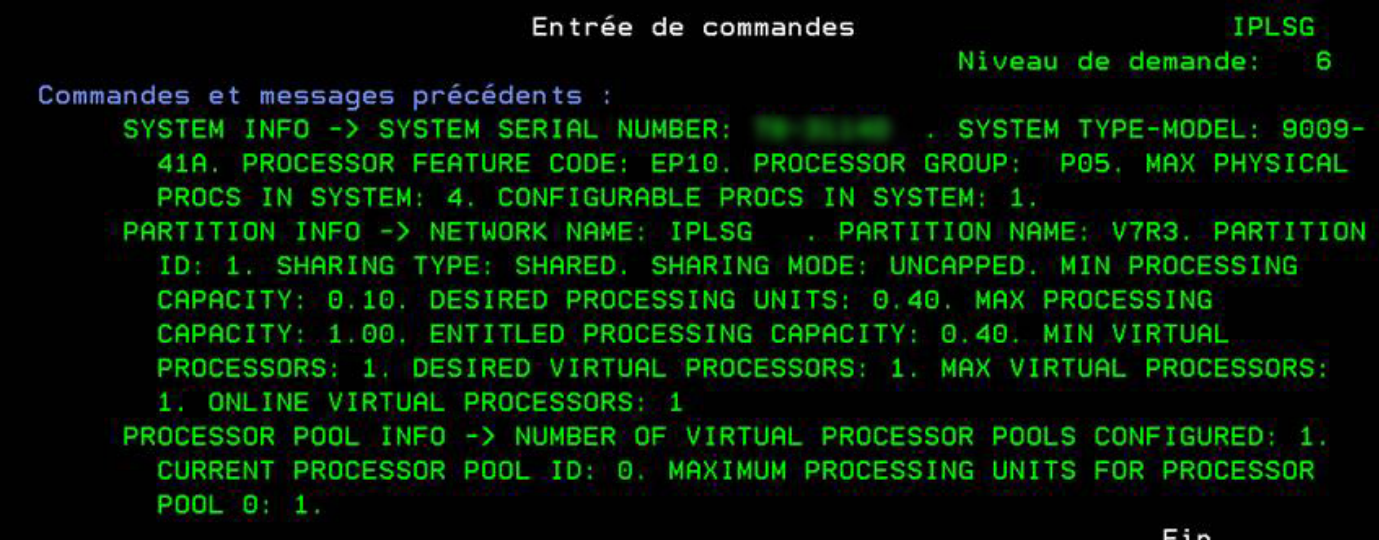

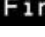

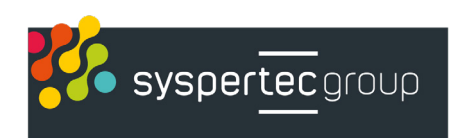